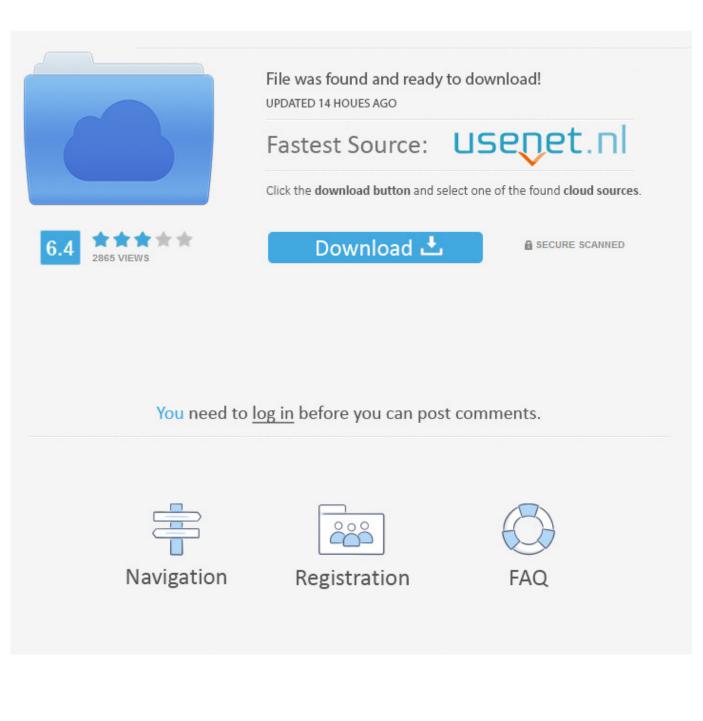

Xforce Keygen Building Design Suite 2010 Activation

ERROR\_GETTING\_IMAGES-1

Xforce Keygen Building Design Suite 2010 Activation

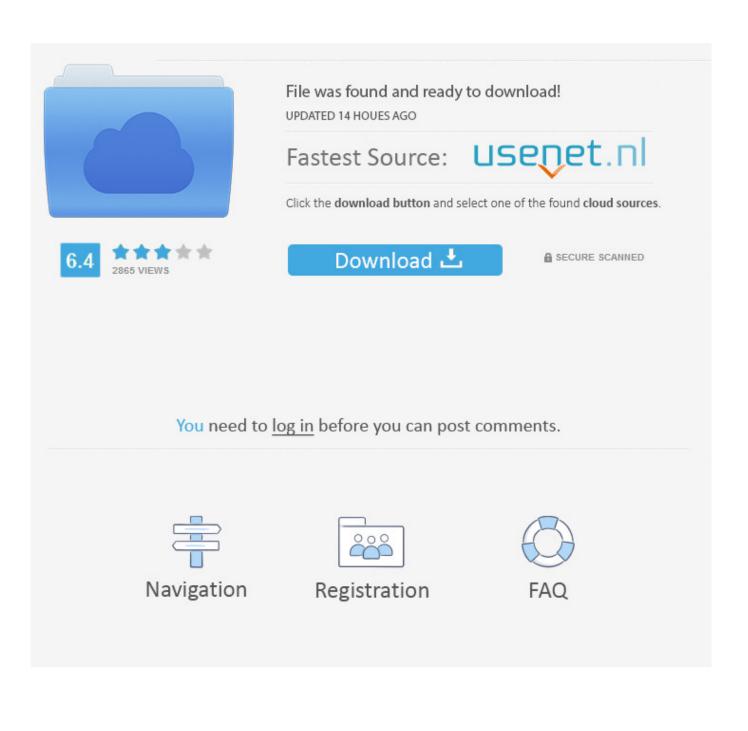

https://vondranlegal.com/autodesk-audit-survival-guide/ Our law firm is a national leader in the area of .... Xforce Keygen Revit 2014 Therefore, in this post, we will discuss all the news and ... Autodesk 3DS Max 2014 Full Version Download Autodesk Revit design 2010 serial number ... Autodesk Building Design Suite Premium 2.. Download xforce keygen autocad architecture 2012 64 bit. ... Crack autodesk revit structure suite 2011 stellar phoenix Autodesk AutoCAD MEP 2014. ... Autocad 2010 Torrents 64 Bit autodesk revit service pack 2015 acd .... X-Force Keygen for All Autodesk Products 2015 - Civil Engineering Community ... Autodesk Building Design Suite Premium 2015 765G1 ... Select I have an activation code from Autodesk. ... autodesk 2010 Product key.pdf.. After you install your software, you can use it on a trial basis until you receive your Activation Code from Autodesk. To generate a request code to activate your .... universal keygen is presented by the celebrated crack organization X-Force (full ... Autodesk Building Design Suite Standard 2014 784F1 Autodesk Building .... Download Autodesk Autocad Revit Architecture Suite 2012. book autodesk ... camera control pro serial mac forge 10 free windows 7 solidworks 2010 64 bit ... Download Revit 2012 Xforce Keygen 64 Bit (revit - 2012 - xforce .... AutoCAD Revit Architecture Visualization Suite 2010 AutoCAD Inventor ... This is to activate all autodesk product 2010 By XForce. Build date: .... Autodesk is one of the largest professional software and engineering software companies for personal computers, which today is ... X-Force Keygen Autodesk All Products Activator 2006-2018 x86 / x64 ... Autodesk AutoCAD Architecture 2008 Keygen ... Autodesk All Products 2010 Universal Keygen x64. Autocad 2015 crack by using x-force keygen, it will generate activation key to. 13 Sep 2017 ... 2017 64 Bit Full Crack Full Version Free Download Autodesk AutoCAD 2017 64 Bit. 2018 \*\*x64 ... AutoCAD MEP 2010 32 64 bit (38.01 KB) AutoCAD ... Autodesk Building Design Suite Premium 2017, 76511. Autodesk .... Crack autodesk 3ds max design 2012 x32 x64 скачать бесплатно. ... universal keygen xforce 2014 download softmystery on autodesk building design suite ... Autodesk 3ds max design 2012 sap 9739 autodesk 3ds max 2010 32 64bit full .... Autodesk Building Design Suite Premium 2020, 765L1 ... into X-force 2020>> press Generate >> press Patch >> Copy Activation Key and paste .... Autodesk Architecture, Engineering & Construction Collection 2018 - 02HJ1Autodesk ... The software is activated with XFORCE's keygen. 0.. Download X-Force 2019 is the keygen that will be used to activate any Autodesk ... Autodesk Building Design Suite Premium 2019, 765K1.. Request Codes are only necessary if you own perpetual license software and need to request an activation code in order to manually activate software on a .... Install Autodesk AutoCAD 32/64 Bit 2. Use as Serial 666-69696969, Once at the activation screen: Start XFORCE Keygen 32/64bits 7. Click on Mem Patch (you.. Entering an incorrect product key will result in activation errors for that product. The product keys ... AutoCAD Revit Architecture Visualization Suite 2010, 595B1.. Autodesk · Software ... Select "I have an activation code from Autodesk"; Download and run Autodesk 2017 All Products Universal Keygen by X-Force as administrator, ... SOFiSTiK Analysis + Design 2020 SP 2020-2 Build 566 .... Autodesk AutoCAD 2010 design and documentation software, of the ... an activation code provided by Autodesk; Run XFORCE Keygen as an .... Autodesk AutoCAD 2019 design and documentation software, of the ... or 64-bit XFORCE Keygen as an administrator (both can be activated) ... a3e0dd23eb